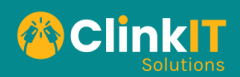

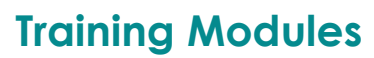

### **Topic Outline**

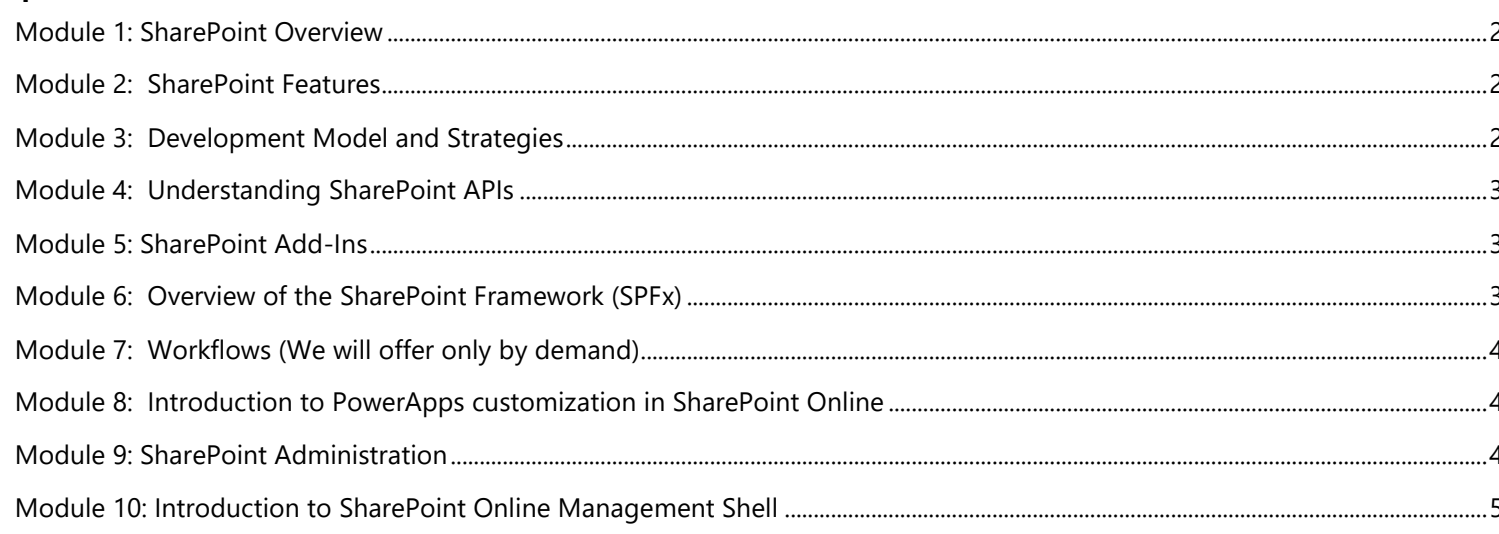

AM-

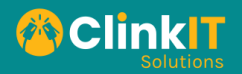

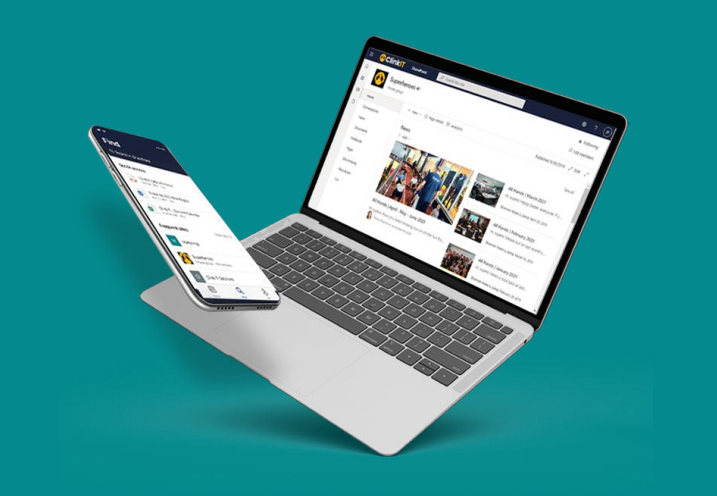

### <span id="page-1-0"></span>**Module 1: SharePoint Overview**

In this module, the basics of SharePoint will be introduced. Participants will learn about what is SharePoint Online and its capabilities, the core architecture, development model and strategies, and its requirements.

Topics to be covered are the following:

- What is SharePoint?
- SharePoint Structure Architecture
	- o Site Collections
	- o Subsites
	- o Document Libraries
	- o Pages
	- o Web Parts
	- o Lists
	- o Content Types and Columns
- Hands-On (optional for Developer Training) Creating and Exploring SharePoint Site Collections

#### <span id="page-1-1"></span>**Module 2: SharePoint Features**

In this module, other components, and features of SharePoint Online will be discussed in detail. Participants will learn and apply different levels of user permissions & SharePoint Apps and understand the search engine of SharePoint Online.

Topics to be covered are the following:

- User and Rights Management
- Apps Management
- Content Search

#### <span id="page-1-2"></span>**Module 3: Development Model and Strategies**

In this module, participants will learn about the different development models that allows SharePoint Online to be customized. Participants will learn different approaches and when best to use the specific development approach.

Topics to be covered are the following:

- Development Model and Strategies
- Developer Tools and Setting up your Development Environment

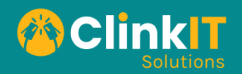

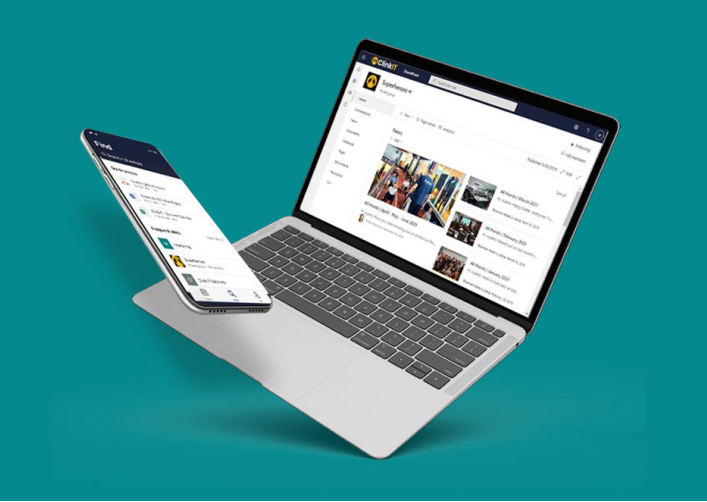

### <span id="page-2-0"></span>**Module 4: Understanding SharePoint APIs**

In this module, participants will learn about the SharePoint Client Side Object Model (CSOM) and the SharePoint REST API which is the core of SharePoint Development. This module will discuss how to use CSOM and the SharePoint REST API to perform customizations in SharePoint Online.

Topics to be covered are the following:

- Using the Client-Side Object Model (CSOM) API
- o Understanding the CSOM API
- Using the SharePoint REST API
	- o Understanding the API
	- o Reading and Updating with REST
	- Hands-On Using .NET CSOM, JSOM, and REST API

#### <span id="page-2-1"></span>**Module 5: SharePoint Add-Ins**

In this module, participants will learn about the SharePoint Add-In Model. Participants will learn what the SharePoint Add-In model is, the different kinds of SharePoint Add-In and how it can be used.

Topics to be covered are the following:

- What are SharePoint Add-Ins?
- SharePoint Hosted Add-Ins
- Provider Hosted Add-Ins (Deprecated)
- Hands-On Creating SharePoint Hosted and Provider Hosted Add-Ins

#### <span id="page-2-2"></span>**Module 6: Overview of the SharePoint Framework (SPFx)**

Participants will learn about the SharePoint Framework development model (SPFx) in this module. This module will discuss why the SharePoint Framework has been created and how it can be used for SharePoint Online development. Participants will also learn how to develop SharePoint Framework web parts.

- Topics to be covered are the following:
	- Why SharePoint Framework?
		- Building your first SPFx web part
			- o Hands-On Creating your SPFx app

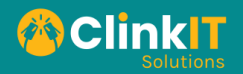

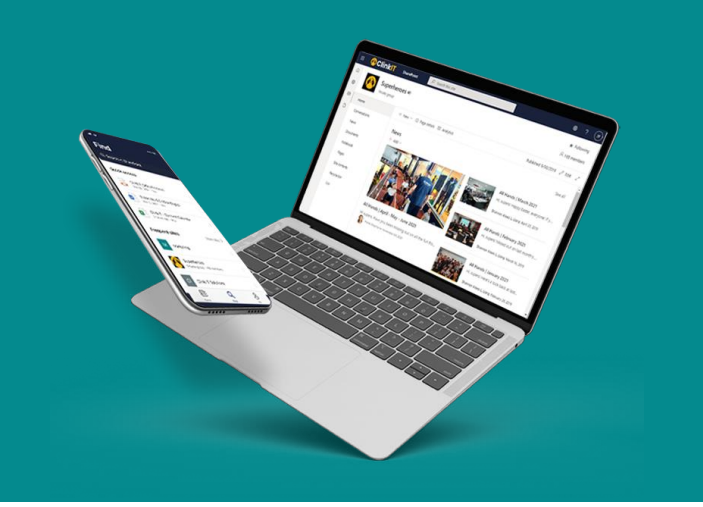

### <span id="page-3-0"></span>**Module 7: Workflows (We will offer only by demand)**

In this module, participants will learn how to automate processes using SharePoint Workflows and Microsoft Flow (in the context of SharePoint Online). This module will discuss the basics and pros and cons of SharePoint Workflows and Microsoft Flow.

Topics to be covered are the following:

- SharePoint Designer Workflow
- Microsoft Flow (context of SharePoint)
- Hands On Creating SharePoint Designer Workflow and Microsoft Flows

#### <span id="page-3-1"></span>**Module 8: Introduction to PowerApps customization in SharePoint Online**

In this module, participants will learn how to customize SharePoint out-of-the-box List form functionality using PowerApps. It includes a basic introduction of PowerApps, how it integrates with SharePoint, and how to use it to create customized forms that can be used for SharePoint Online.

Topics to be covered are the following:

- What is PowerApps?
- Where to find PowerApps?
- How to create PowerApps
- Create PowerApps from SharePoint Online
- Hands-On Creating PowerApps from SharePoint Online

#### <span id="page-3-2"></span>**Module 9: SharePoint Administration**

In this module, participants will learn about the common tasks SharePoint Administrators do in SharePoint Online. This module will help SharePoint Administrators to understand what each SharePoint setting does and to navigate and find out where to perform these specific changes in SharePoint Online.

Topics to be covered are the following:

- SharePoint Admin Center
- Sites Settings
- Sharing Settings Management
- Content Services
	- o Term Store Management
		- o Content Gallery
- SharePoint Apps
- Reports

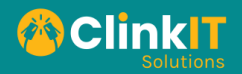

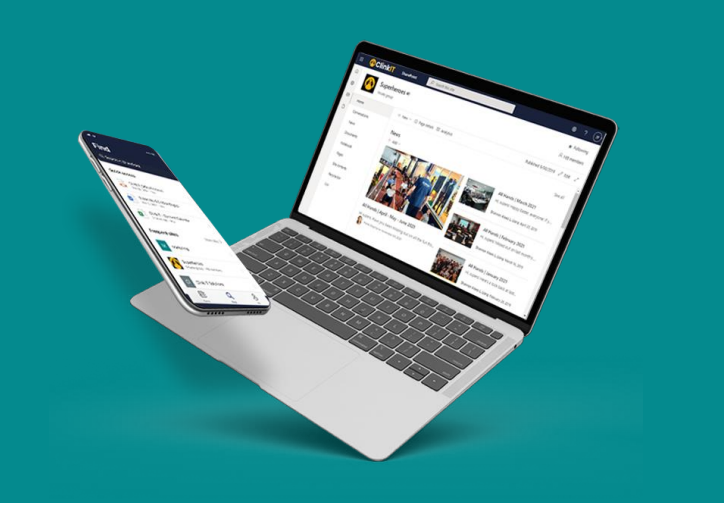

### <span id="page-4-0"></span>**Module 10: Introduction to SharePoint Online Management Shell**

In this module, participants will learn the basics of how to perform administration in SharePoint Online using SharePoint Online Management Shell. SharePoint Online Management Shell allows administrators to write reusable scripts to make performing changes to SharePoint Online easier and faster.

Topics to be covered are the following:

- Introduction to SharePoint Online Management Shell
- Setting up of Test Environment
- Hands On Using the SharePoint Online Management Shell

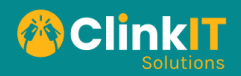

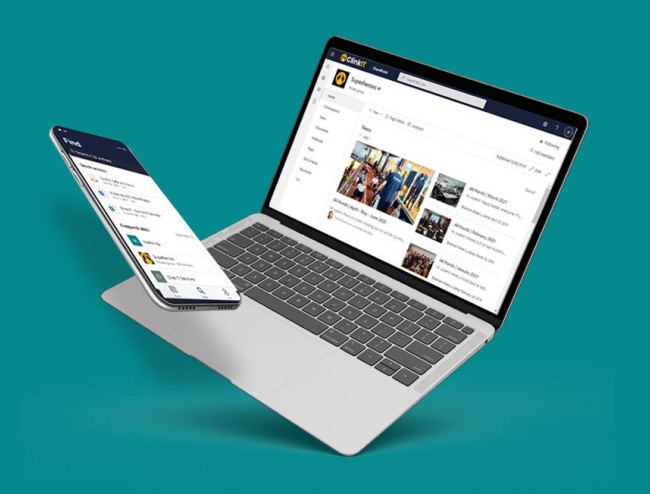

### **SharePoint Online Developer Training (2 days – Webinar)**

**Training Outline** 

**Day 1**

**Module 3:** Development Model and Strategies

**Module 4:** Understanding SharePoint APIs

### **Day 2**

**Module 5:** SharePoint Add-Ins

**Module 6:** Overview of the SharePoint Framework (SPFx)